**Adobe Photoshop 2021 Mem Patch License Key Full Download**

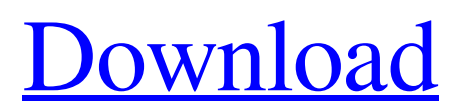

## **Adobe Photoshop 2021 Crack Activation Free Download (April-2022)**

Adobe Photoshop CC 2018 Adobe Photoshop is composed of two components: The layers palette, which is used for the editing of the image, and the toolbox, which is used for the creation of the image. Photoshop also includes several file preparation and raw conversion tools in order to ease the work of the user. Some of the additional applications available, which can be used separately or as a bundle with the installation of the program, include Adobe Illustrator, Adobe Acrobat, Adobe InDesign, and more. The first step to using Photoshop is to activate it by double-clicking the startup icon. It is also available as an app on platforms such as the Mac App Store. While the installation process is basically unchanged over the years, the layers palette and the toolbox have been significantly improved. Below are a few interesting Photoshop features and improvements: New user interface – Layers palette The Photoshop layers palette. Image: Nicole McArthur The new layers palette makes the editing process easier for the user. The palette has been restructured and simplified, and there are fewer options. Since the filters, adjustment layers, and mask settings are now in the layer panel, there is no need to access the toolbox frequently to add or remove the options. Although a filter icon still exists for these filters, they are still in the layers palette and there is no need for the user to have to go to the toolbox. However, it will take time for new Photoshop users to get used to this. Those who have been using the old interface for years will find it more comfortable. The Photoshop layers panel window. Image: Nicole McArthur The new window is more user-friendly. The old one had a fixed height and width; the new one will adapt to the size of the image, which can be resized and also see the edge of the image: The new window has a black border around the layer panels for easy alignment with other windows, and it does not require the user to click "Bring to Front" to bring the layers to the front. All images and vector graphics are represented in the new palette window. This is a great feature for people who use the program for business graphics. However, there is a small time lag when the user clicks a button to run an action or activates a smart object in the layer panel. The new palette is great for people who use Photoshop for a hobby or for business purposes

## **Adobe Photoshop 2021 With Key**

This guide will teach you how to become a Photoshop Elements expert. Learning Photoshop Elements steps Getting started The software is free. Signing up for a free trial is simple. You can download and install Adobe Photoshop Elements on a Windows PC and Mac. Scroll down to the "Visit Adobe" section to get started. 1. Visit Adobe At the time of writing this guide, Adobe was offering free 30-day trials on both macOS and Windows. Visit the Adobe website and navigate to the "Start Your Free Trial" section. 2. New and improved user interface Photoshop Elements 2019 — elementary Photoshop Elements 2019 (or Photoshop CC 2019) may not look as clean and sleek as the professional versions, but the interface is overall easier to use. It contains a new icon library that is more condensed than the previous iteration. Another aspect that is improved is the importing of images via camera or from memory cards, saved directly on the computer. The list of available editing tools is also simpler and less crowded. You can use the pie menu to select any of the tools and then apply it to the picture. Photoshop Elements 2018 — aesthetics It's fun to note that even if the interface may be more focused on online storage and streaming services than in the past, it's still considered an aesthetic improvement. The software has a grey-washed/dark theme, and is very flexible and customizable. In addition, the shape of the software has been significantly streamlined so that it's easier to hold. Photoshop Elements 2017 — streaming services Like all the previous versions, Photoshop Elements 2017 is also compatible with online services, such as Google Photos, Dropbox, Amazon S3 and Microsoft OneDrive. You can also use Google Drive. As a bonus, all images are automatically stored in the cloud, making it easier to edit remotely. 4. Create a new document It is possible to create new documents directly on the menu of the software. You simply need to open the program and click on the New document icon at the top right. Once this is done, a new blank document will open. Photoshop Elements 5. Set the workflow The new workflow section of the interface contains two images at the top. For a clean desktop, a681f4349e

# **Adobe Photoshop 2021 Free Download [Win/Mac]**

Ask HN: How do you know if your comment is getting up-voted? - greenmountain There are now "comments" on HN like "I understand there are many things you can do here. Some of them are easy, some are more complicated and may need to be performed manually. I have designed a system to perform all of this automatically, but I need a constant crowd that can test it. I will commit \$100 to anyone who has basic programming skills to help me with the project. Email me if you're interested." etc etc. I was wondering if there was a resource (like news, reddit, etc) that was monitoring comments and displaying information on their validity? ====== PaulHoule It's the backscatter problem. If you hide Paul Graham's latest one sentence rant as a link and write "This is a link to a rant that's not worth reading", will pg upvote your link? ~~~ greenmountain I didn't understand the meaning of that, so yes, upvoting a link might be common, but for a submission in a forum, I believe an upvote would indicate general support for the post. ~~~ krapp >upvote a link Nope, karma doesn't do that anymore. ------ tehsauce You can go to profile page of a post and see which users have up-voted it. ------ greendata reddit.com/r/programming is probably what you're looking for. Also, balsamiq.com is where I go for feedback on my marketing campaign (the comments usually give me helpful insights in how I can tweak it). NEW YORK (Reuters) - Bitcoin is on track to test \$6,000 in December after touching a recent record high on Wednesday and recovering from a tumultuous week. Bitcoin prices rallied to \$5,822.78, the highest since July 16, from a low of \$5,082.97 on December 10, according to data from CoinDesk. The price increase follows a weekend of wobbly, downward moves after an angry exit on Friday from CME Group Inc's bitcoin futures. The digital currency's price began to climb last week from around \$1,900 on BitFinex, making a new high of \$4,941

#### **What's New in the?**

 Duplicate This Merge Layers Adding effects Adding effects can be a tricky process when you are working in Photoshop. There are various tools to help you. You can add a standard text effect like a drop shadow, text outlining, or a glow to an image. You can add non-destructive effects, such as a blur or a cropping mask, to an image, but be careful not to save the image, as you will erase the original with the nondestructive effect. If you don't want to erase or modify an image, simply use the non-destructive effect tools in the Effects menu. Drop Shadow Drop Shadow Blur Blur Glow Glow Lens Flare Lens Flare Crop Mask Levels Levels Hue/Saturation Hue/Saturation Colorize Colorize Exposure Exposure Red Eye Removal Sketch Sketch Photomerge Photomerge Texture Texture Vignette Vignette Motion Motion Animation Animation Warp Warp Photoshop Painting Photoshop Painting Retouching Retouching Photoshop has more than the standard brushes, pen tools, and effects. Many creative artists use the brushes, pen tools, or effects on a regular basis. Photoshop CS4 has many additional brushes that you can create that are especially useful for retouching, fabric, wood or steel and metal textures. Some brushes can even duplicate

## **System Requirements For Adobe Photoshop 2021:**

Minimum: OS: Windows XP SP3 (32-bit) or Windows Vista (32-bit or 64-bit) Processor: Intel Pentium IV 2.8 GHz Memory: 512 MB RAM Graphics: DirectX 9.0c compliant video card with 1 GB VRAM DirectX: Version 9.0c Hard Drive: 2 GB available hard disk space Additional Notes: Please visit our support section for compatibility troubleshooting. 1. The minimum system requirements will vary

<http://alldigi.ir/photoshop-cc-2014-crack-file-only/>

<https://www.gift4kids.org/adobe-photoshop-2021-version-22-4-2-patch-full-version-license-key-full-free-3264bit/>

<https://localputnam.com/wp-content/uploads/2022/06/sadlawl.pdf>

<https://mc-stollhofen.de/adobe-photoshop-2021-version-22-0-1-3264bit-2022>

<https://iscs-conference.com/adobe-photoshop-cc-2015-version-18-keygen-exe-activation-free/>

<https://pes-sa.com/sites/default/files/webform/adobe-photoshop-cc-2019.pdf>

[https://roandsport.com/wp-content/uploads/2022/06/Photoshop\\_2021\\_version\\_22\\_keygen\\_only\\_\\_For\\_PC.pdf](https://roandsport.com/wp-content/uploads/2022/06/Photoshop_2021_version_22_keygen_only__For_PC.pdf)

<https://unamath.com/blog/index.php?entryid=3394>

<https://citizenrelocations.com/2022/06/photoshop-2022-version-23-0-keygenerator-for-pc.html>

<https://lowcostdvd.com/wp-content/uploads/2022/06/kiewai.pdf>

<https://www.somaveinclinic.ca/sites/default/files/webform/Photoshop-2022-Version-231.pdf>

<https://aalcovid19.org/adobe-photoshop-2022-version-23-0-keygenerator-free-latest/>

<https://rwix.ru/adobe-photoshop-2020-free-for-pc-updated-2022.html>

<http://myquicksnapshot.com/?p=15197>

<https://losarcoschico.com/adobe-photoshop-cc-2019-with-full-keygen-for-pc-latest-2022/>

[https://www.cheddrbox.com/upload/files/2022/06/np81IKckJNbZdirCFWte\\_30\\_82425d7638e50ee517fe266f1bde7890\\_file.pdf](https://www.cheddrbox.com/upload/files/2022/06/np81IKckJNbZdirCFWte_30_82425d7638e50ee517fe266f1bde7890_file.pdf)

<https://rodriguefouafou.com/wp-content/uploads/2022/06/keacarr.pdf>

<https://kopuru.com/wp-content/uploads/2022/06/waiulea.pdf>

<http://cyclades.in/en/?p=77834>

<https://xtc-hair.com/photoshop-cs5-patch-full-version-free/>